# TRIMBLE GNSS OEM RECEIVERS

This document contains late-breaking product information, updates, and troubleshooting tips not covered in the Trimble® GNSS OEM receivers' documentation.

- ► [Introduction](#page-0-0)
- ► [Upgrade procedure](#page-0-1)
- ► [New features and changes](#page-1-0)
- ► [Documentation updates](#page-1-1)
- ► [Legal notices](#page-2-0)

## <span id="page-0-0"></span>Introduction

This release note describes the improvements made since version 3.04 to the following Trimble GNSS OEM receiver:

• MB-Two

With this release, MB-Two can use version 3.20 of the firmware. To use firmware version 3.20, you must have a valid firmware warranty. You can check the Firmware Warranty Date using the web interface.

## <span id="page-0-1"></span>Upgrade procedure

Version 3.20 of the firmware (Trimble MB-Two Upgrade V3.20) can be downloaded from the Trimble Support web page. Go to [www.intech.trimble.com/support/oem\\_gnss/receivers-trimble](http://www.intech.trimble.com/support/oem_gnss/receivers-trimble) and select the applicable product.

There are two ways to load the new firmware:

- Use the Ashcom application
- Use the web interface of the receiver

For more information, please refer to the Firmware Upgrade section in the *MB-Two User Manual*.

Version 3.20 Revision A February 2017

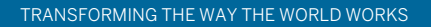

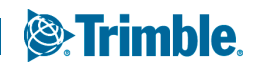

# <span id="page-1-0"></span>New features and changes

The following improvements have been made to the Trimble GNSS OEM receivers.

## General

- MB-Two can now emulate the same LED pattern as all Trimble BD9xx OEM boards.
- The following two RTK dithering options are created:
	- 30/30: 30 cm horizontal and 30 cm vertical
	- 7/2: 7 cm horizontal and 2 cm vertical

#### **Messages**

- Now supports additional Trimble protocol (DCOL) and GSOF output messages. For details, please refer to Chapter 9 of the *MB-Two User Manual*
- Enhanced AVR message to allow for continuous output.
- Added the following messages:
	- NME: Enable/Disable NMEA/NMEA-like messages
	- ARR: Vector and Accuracy Data
- The following NMEA-like messages are added:
	- ATT: Heading, Roll and Pitch
	- CAP: Received base antenna
	- CPA: Received antenna height
	- CPO: Received base position
	- GGK: Position
	- RCS: Recording status

### Web interface

- The web interface is now available in simplified Chinese.
- Web interface user profiles can now add new users and change passwords.
- The Web server administrator may now disable security to the web server. This allows all visitors to connect to web server and make changes.
- Default Static IP Address: Set the default IP address to 169.254.1.0 if the board is not connected to DHCP server. The board will also recheck DHCP availability every 60 seconds.

# <span id="page-1-1"></span>Documentation updates

The latest documentation can be found online at [www.intech.trimble.com/support/oem\\_gnss/receivers](http://www.intech.trimble.com/support/oem_gnss/receivers-trimble)[trimble](http://www.intech.trimble.com/support/oem_gnss/receivers-trimble).

#### <span id="page-2-0"></span>Legal notices Trimble Inc.

Civil Construction & Engineering 10368 Westmoor Drive Westminster, Colorado 800021 USA 800-361-1249 (toll free in USA) +1-937-245-5154 Phone +1-937-233-9441 Fax www.trimble.com

#### Copyright and Trademarks

© 2017, Trimble Inc. All rights reserved.

Trimble, and the Globe & Triangle logo are trademarks of Trimble Inc., registered in the United States and in other countries. All other trademarks are the property of their respective owners.

#### Release Notice

This is the February 2017 release (Revision A) of the GNSS OEM Receivers' Release Notes. It applies to version 3.20 of the TRIMBLE GNSS OEM GNSS Series receivers.